#### , tushu007.com

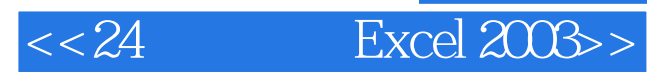

- << 24 Excel 2003>>
- 13 ISBN 9787115274694
- 10 ISBN 711527469X

出版时间:2012-4

页数:212

PDF

更多资源请访问:http://www.tushu007.com

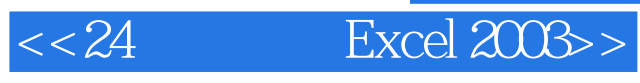

## Excel 2003 Excel 2003 Excel Excel Excel  $\begin{array}{c} \text{Excel} \\ \text{2003} \end{array}$ 2003高级预算、Excel投资与财务应用、宏的使用与协作应用等。 excel to the second three contracts  $\bm{\mathrm{Excel}}$  $24$

Excel

 $2003$ 

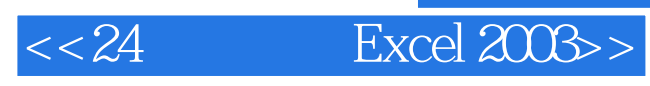

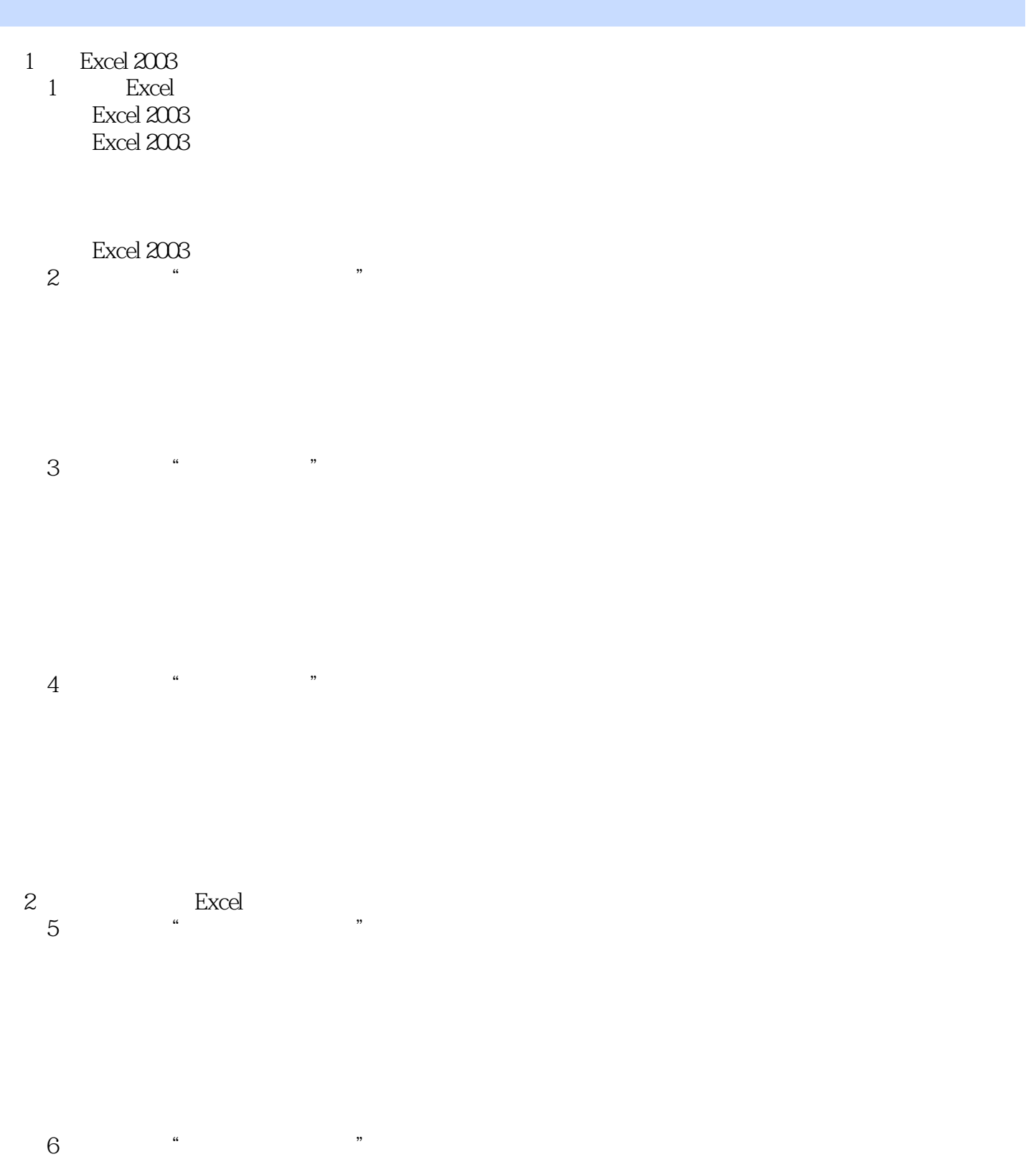

### , tushu007.com

 $<< 24$  Excel  $2003>>$ 

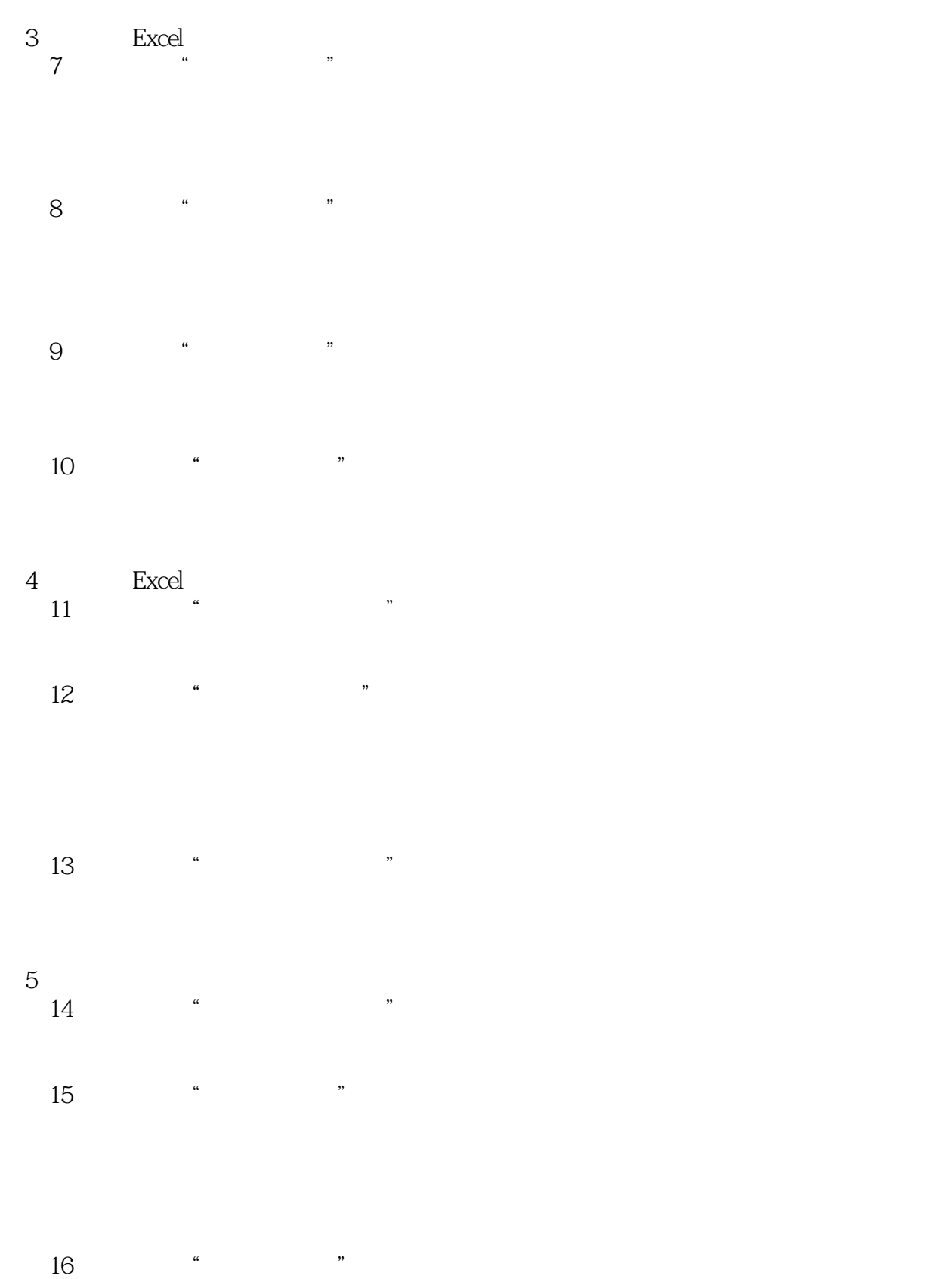

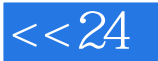

# $<< 24$  Excel  $2003>>$

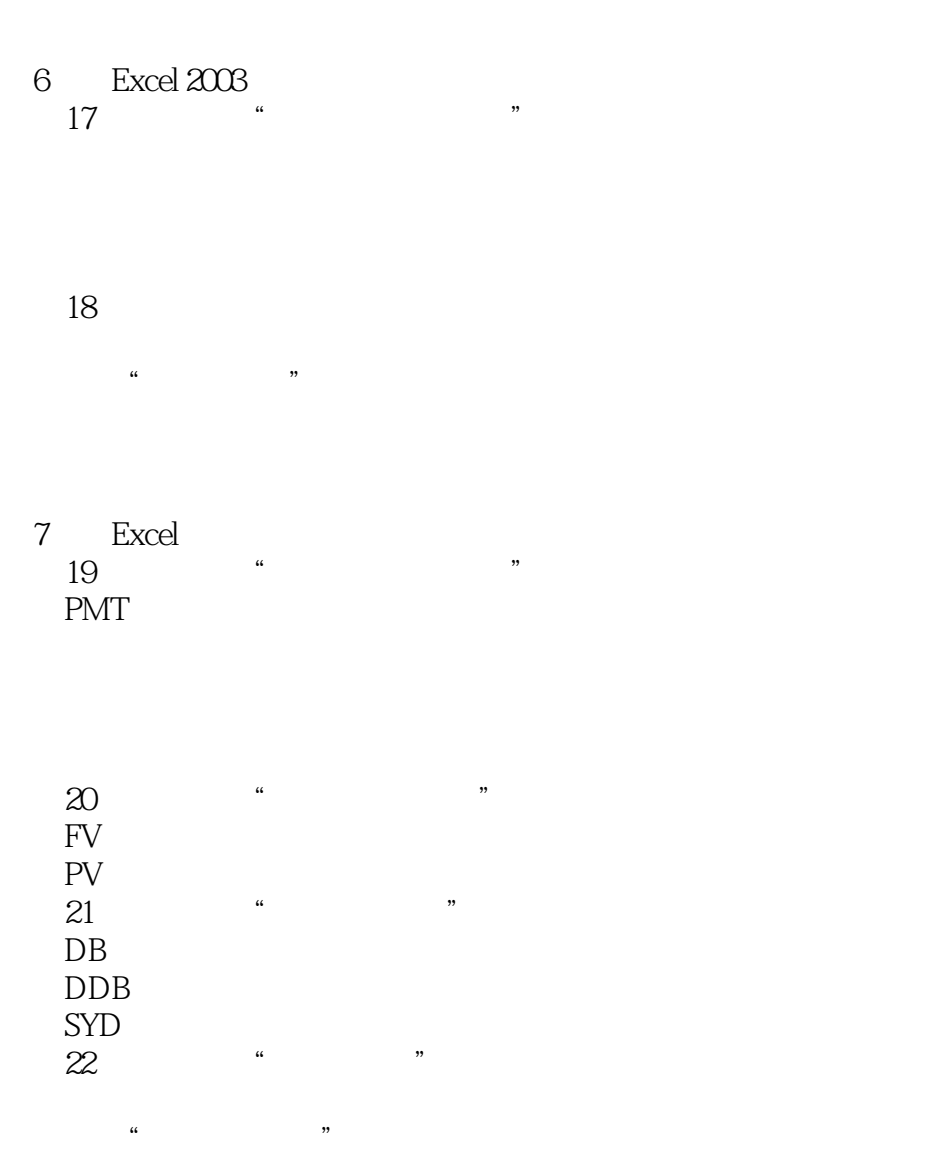

第8篇 宏的使用与协作应用

 $23$   $*$ 

 第24小时 制作"生产日报表" Excel

### , tushu007.com

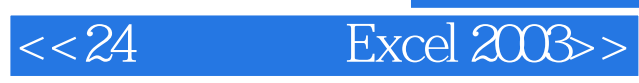

Excel

Word

9 " " Excel Excel Excel

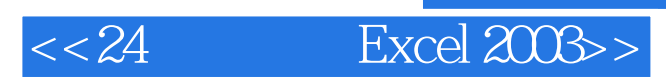

24 Excel2003

 $,$  tushu007.com

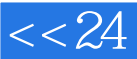

 $<< 24$  Excel  $2003>>$ 

本站所提供下载的PDF图书仅提供预览和简介,请支持正版图书。

更多资源请访问:http://www.tushu007.com